29.03.2022

## Unisystem Key Visual

unisystem

# Passion for displays

**AVISCO ATA TALABA** 

Dostawca komponentów służących do wizualizacji informacji.

unisystem

WWW

Po pierwsze, kiedy mówisz o naszej marce, zwróć uwagę na poprawną pisownię. Krótko mówiąc: zapisz nazwę marki wielką literą (tylko pierwszą literę zapisuj z wielkiej). Pamiętaj: to Unisystem, a nie UniSystem, czy Uni System.

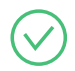

#### Zapisuj nazwę marki wielkimi literami.

Unisystem - specjalizujemy się w dostarczaniu wyświetlaczy.

#### Używaj małych liter w odniesieniu do naszej strony internetowej.

Więcej na naszej stronie unisystem.pl

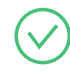

#### Używając hashtagu lub wzmianki, nie używaj wielkich liter w nazwie marki.

Zaobserwuj @unisystem na LinkedIn. Sprawdź nasze nowe biuro w #unisystem.

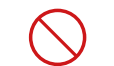

#### Nie rodzielaj napisu Unisystem.

Odwiedź Uni System. Uni system to największy w Polsce dostawca kompenentów.

#### 1.1. Wersje podstawowe logotypu

Logo występuje w kilku wariantach kolorystycznych. Ważne jest, aby wedle potrzeby używać oryginalnych plików przygotowanych przez agencję.

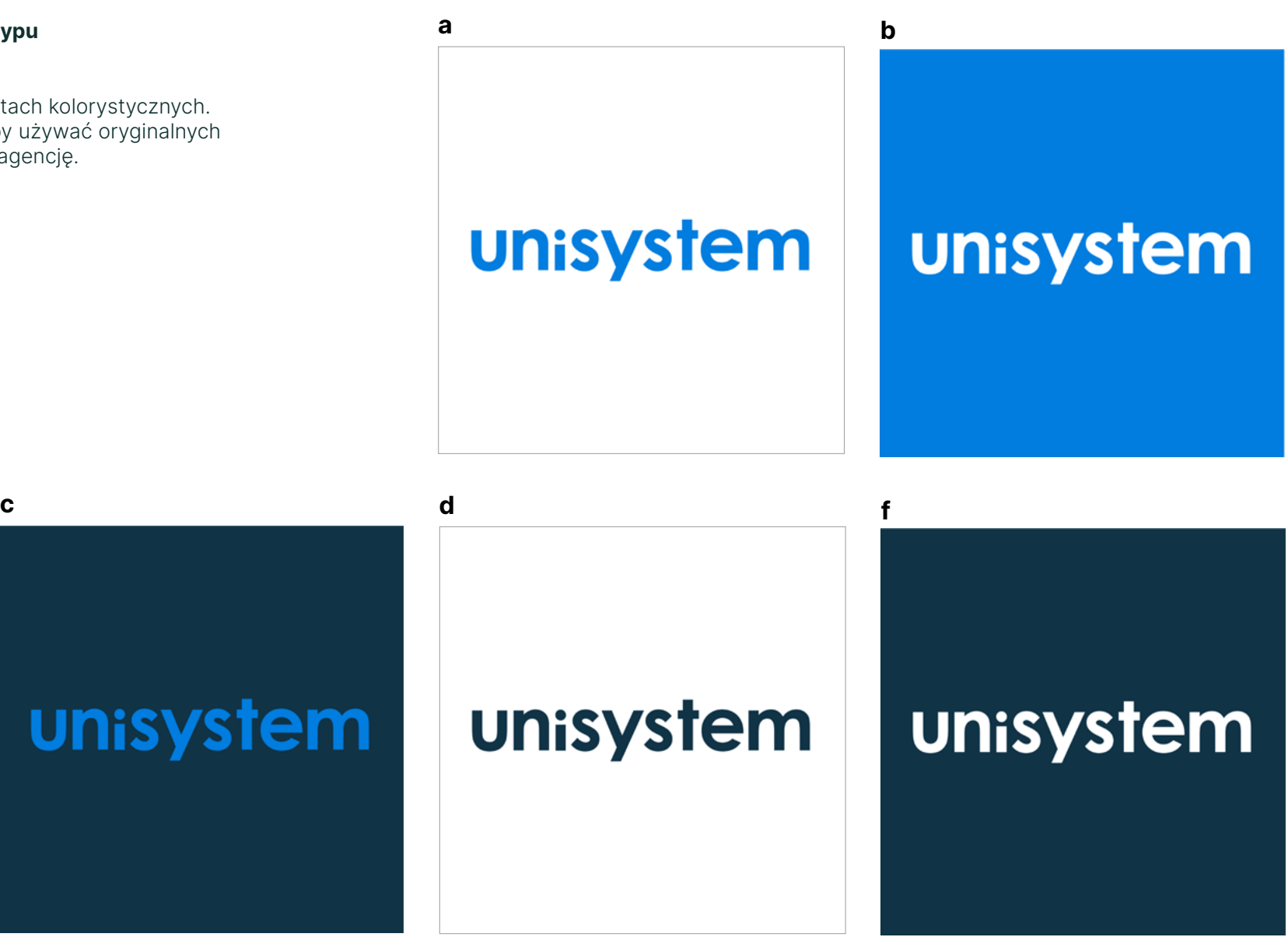

#### 1.2. Budowa logotypu 1.3. Pole ochronne

Logo został stworzony na bazie geomatycznego fontu, a następnie wyrównany wzglęm siątki.

Pole ochronne zapewnia czytelność i lekkość logo, zwłaszcza przy wykorzystaniu różnych nośników.

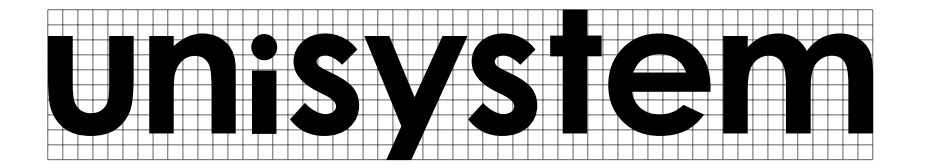

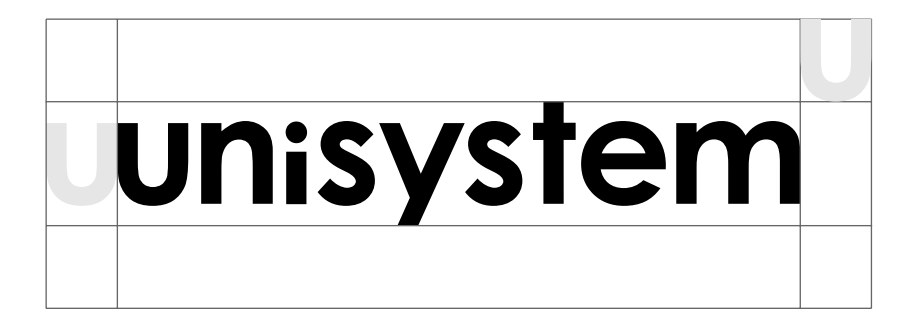

#### 1.4. Rozmiar minimalny

Opracowane zostały minimalne wartości dla rozmiaru logo, prosimy zwrócić uwagę na to, że różnią się one w zależności od wersji nośnika (drukowany lub cyfrowy).

Logo powinno mieć co najmniej 25 mm szerokości w druku oraz 90 pikseli na ekranie.

#### 1.5. Wersje logotypu z claimem

Logo z claimem występuje w kilku wariantach kolorystycznych. Ważne jest, aby wedle potrzeby używać oryginalnych plików przygotowanych przez agencję.

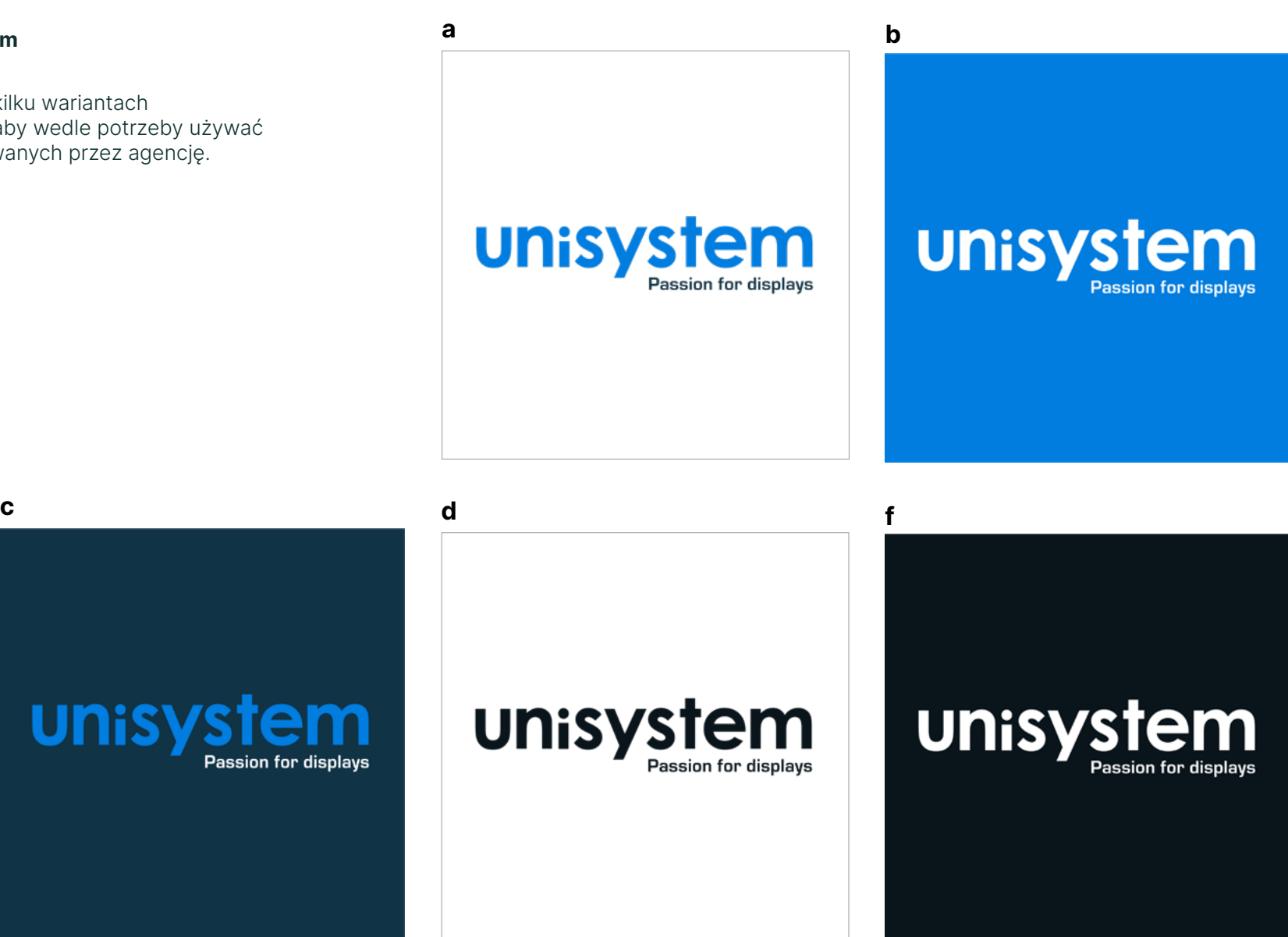

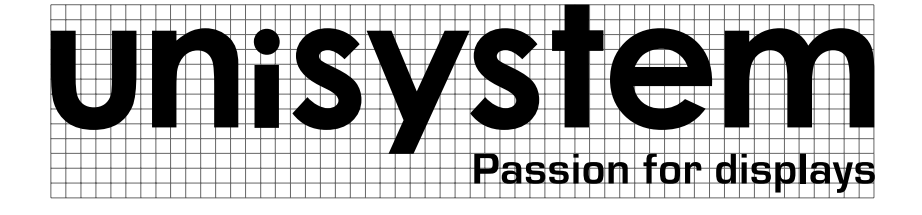

1.6. Budowa logotypu z claimem 1.7. Pole ochronne logo claimem

Pole ochronne zapewnia czytelność i lekkość logo, zwłaszcza przy wykorzystaniu różnych nośników.

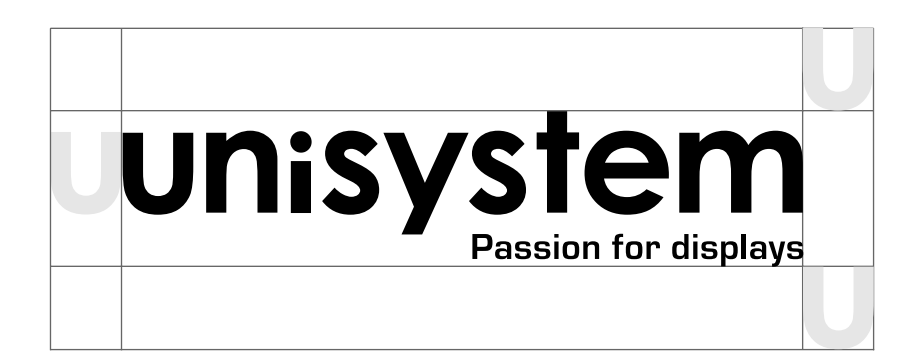

#### 1.8. Złe zastosowanie logo

Prezentujemy przykłady nieprawidłowego użycia logotypu, których powielanie jest kategorycznie zabronione.

Pamiętaj, aby nie ingerować w pierwotny logotyp.

Ingerowanie w interlinie lub w kerning w typografii

### unisystem **unisystem**

PASSION FOR DISPLAYS

Zmiana koloru logo

## unisystem **unisystem**

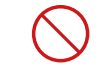

Zastosowanie złego kontrakstu pomiędzy znakiem a tłem

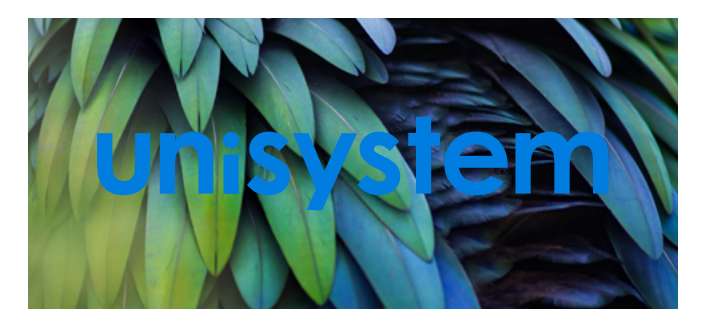

1.9. Avatar pod Social Media i Web

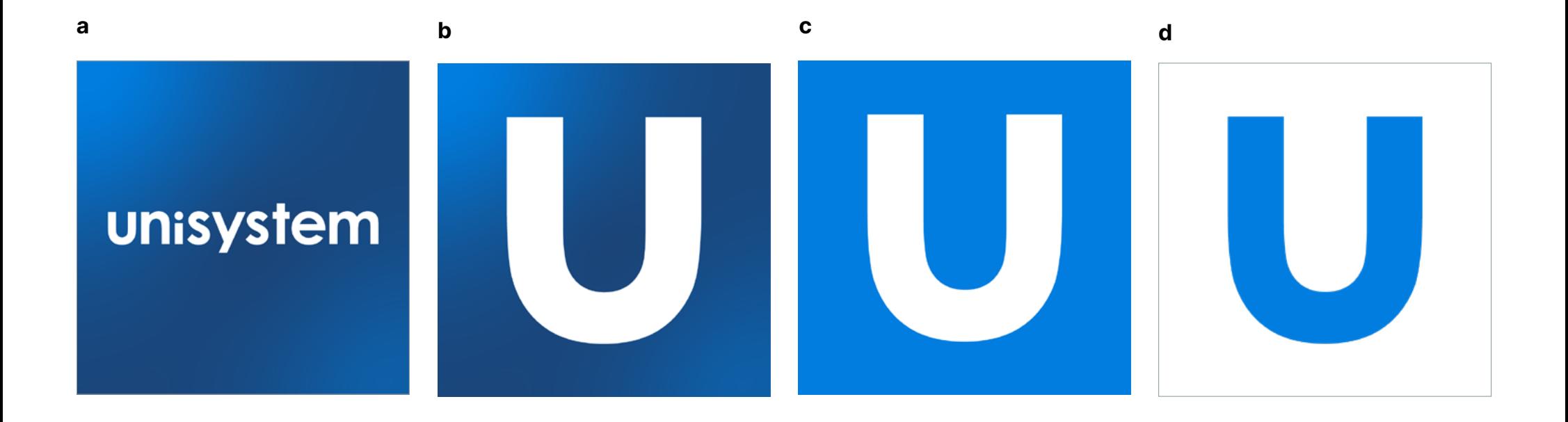

## System idetyfikacji wizualnej

#### 2.1. Kolorystyka

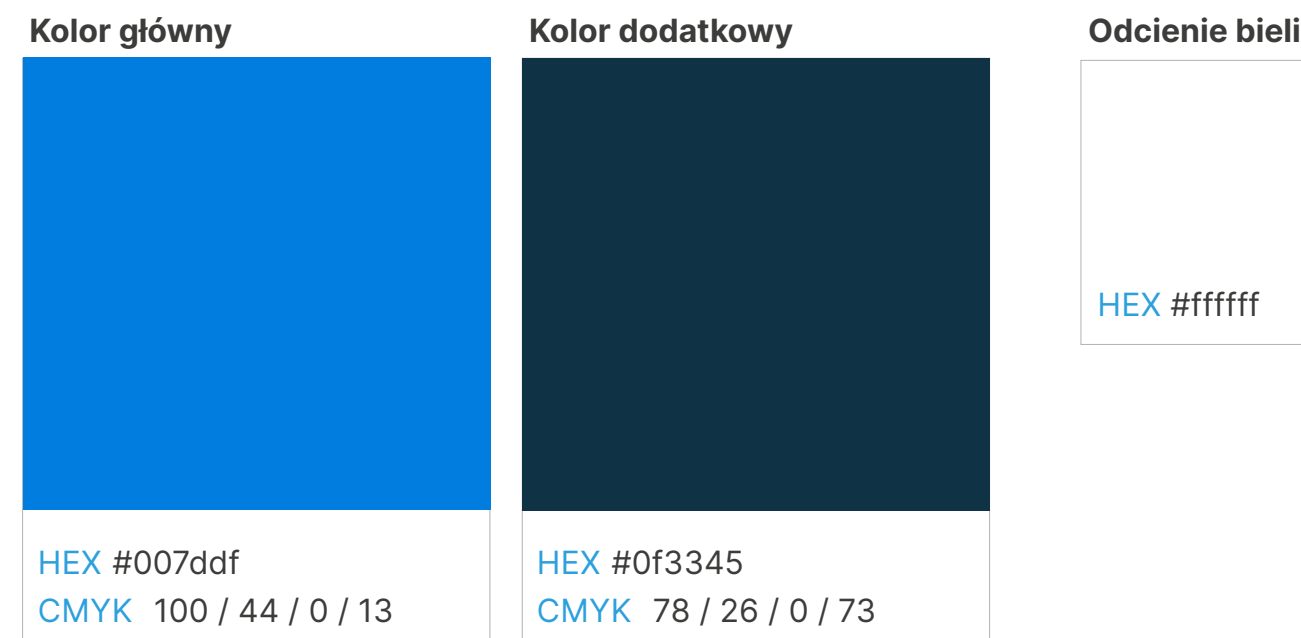

# HEX #ffffff HEX #fafafa HEX #999999 HEX #000000

#### Gradiacia koloru głównego

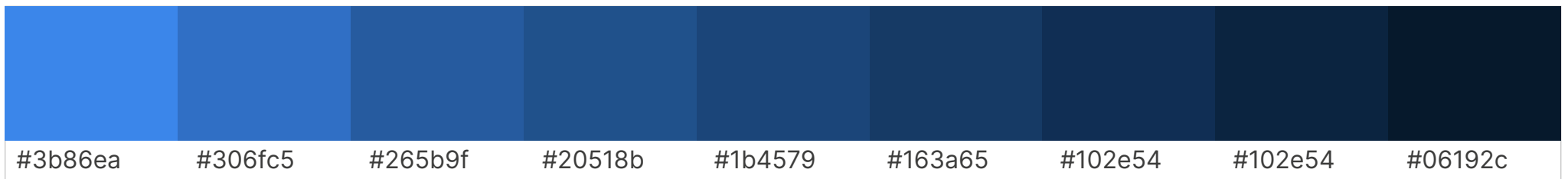

#### 2.2. Gradient

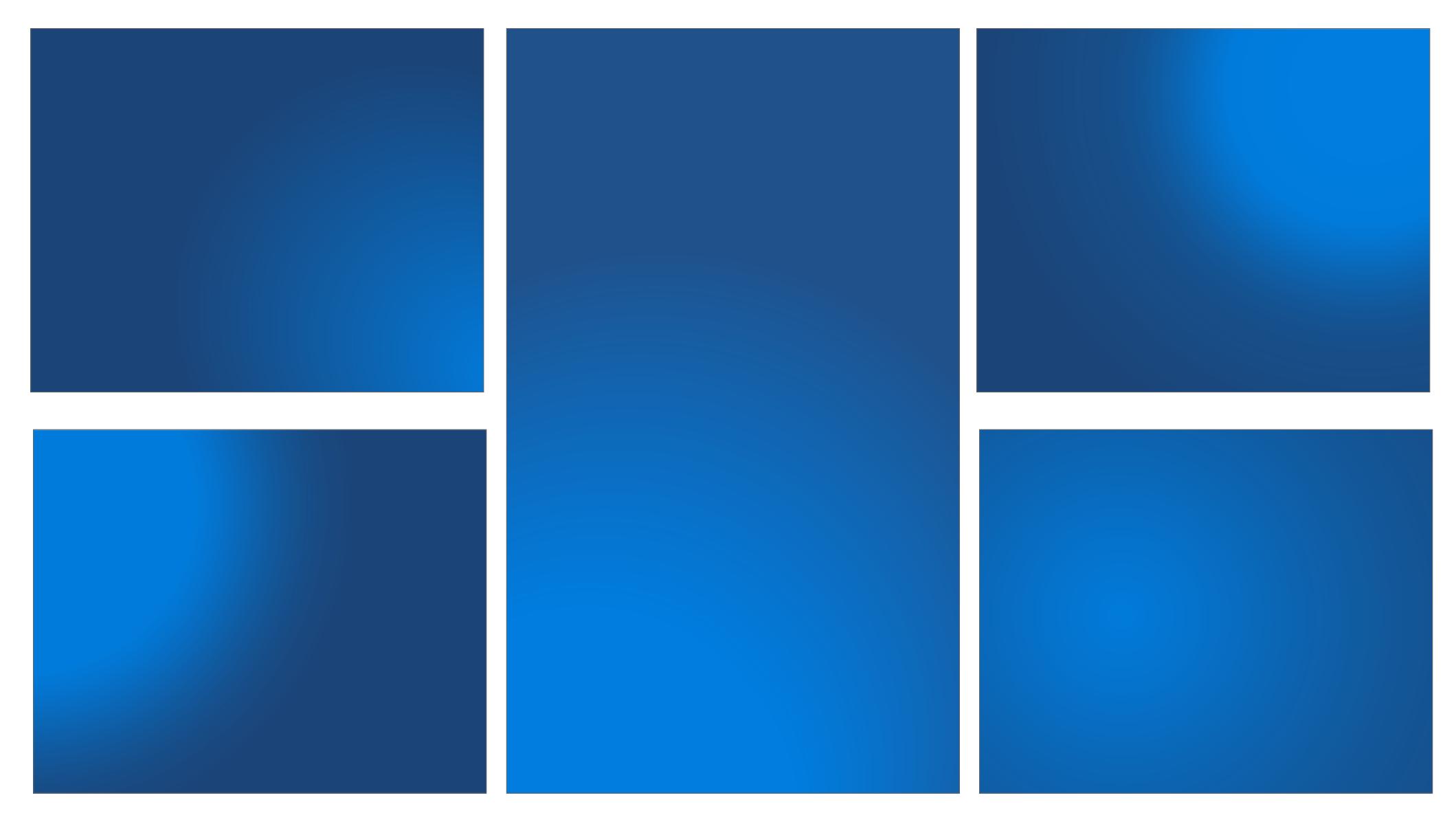

#### 2.3. Typografia podstawowa

Oficjalnym fontem marki jest Eurositle używany głównie do nagłówków i leadów.

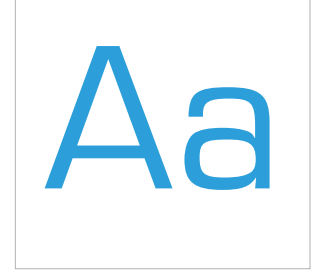

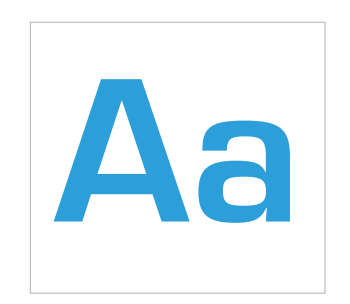

Eurositle Regular a ą b c ć d e ę f g h i j k l ł m n ń o ó p r s ś t u w y z ź ż A Ą B C Ć D E Ę F G H I J K L Ł M N Ń O Ó P R S Ś T U W Y Z Ź Ż

Eurositle Bold a ą b c ć d e ę f g h i j k l ł m n ń o ó p r s ś t u w y z ź ż A Ą B C Ć D E Ę F G H I J K L Ł M N Ń O Ó P R S Ś T U W Y Z Ź Ż

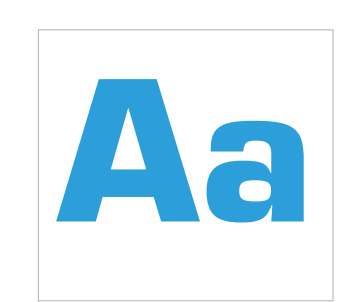

Eurositle Bold a ą b c ć d e ę f g h i j k l ł m n ń o ó p r s ś t u w y z ź ż A Ą B C Ć D E Ę F G H I J K L Ł M N Ń O Ó P R S Ś T U W Y Z Ź Ż

#### 2.4. Typografia uzupełniająca

Fontem dodatkowym jest Intel, używany do body i dłuższego tekstu.

W razie niemożności posłużenia się fontem Eurositle zalecamy użycie kroju Inter, który jest udostępniony na wolnej licencji w Google fonts.

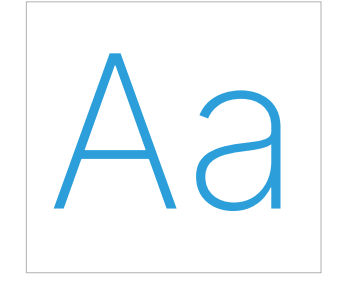

Inter ExtraLight a ą b c ć d e ę f g h i j k l ł m n ń o ó p r s ś t u w y z ź ż A Ą B C Ć D E Ę F G H I J K L Ł M N Ń O Ó P R S Ś T U W Y Z Ź Ż

Aa

Inter Regular a ą b c ć d e ę f g h i j k l ł m n ń o ó p r s ś t u w y z ź ż A Ą B C Ć D E Ę F G H I J K L Ł M N Ń O Ó P R S Ś T U W Y Z Ź Ż

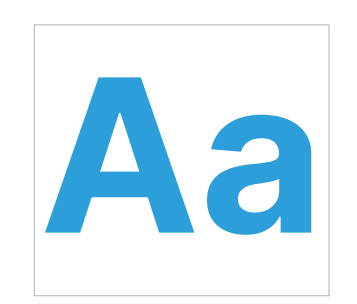

Inter Bold a ą b c ć d e ę f g h i j k l ł m n ń o ó p r s ś t u w y z ź ż A Ą B C Ć D E Ę F G H I J K L Ł **M N Ń O Ó P R S Ś T U W Y Z Ź Ż**  2.5. Ikony

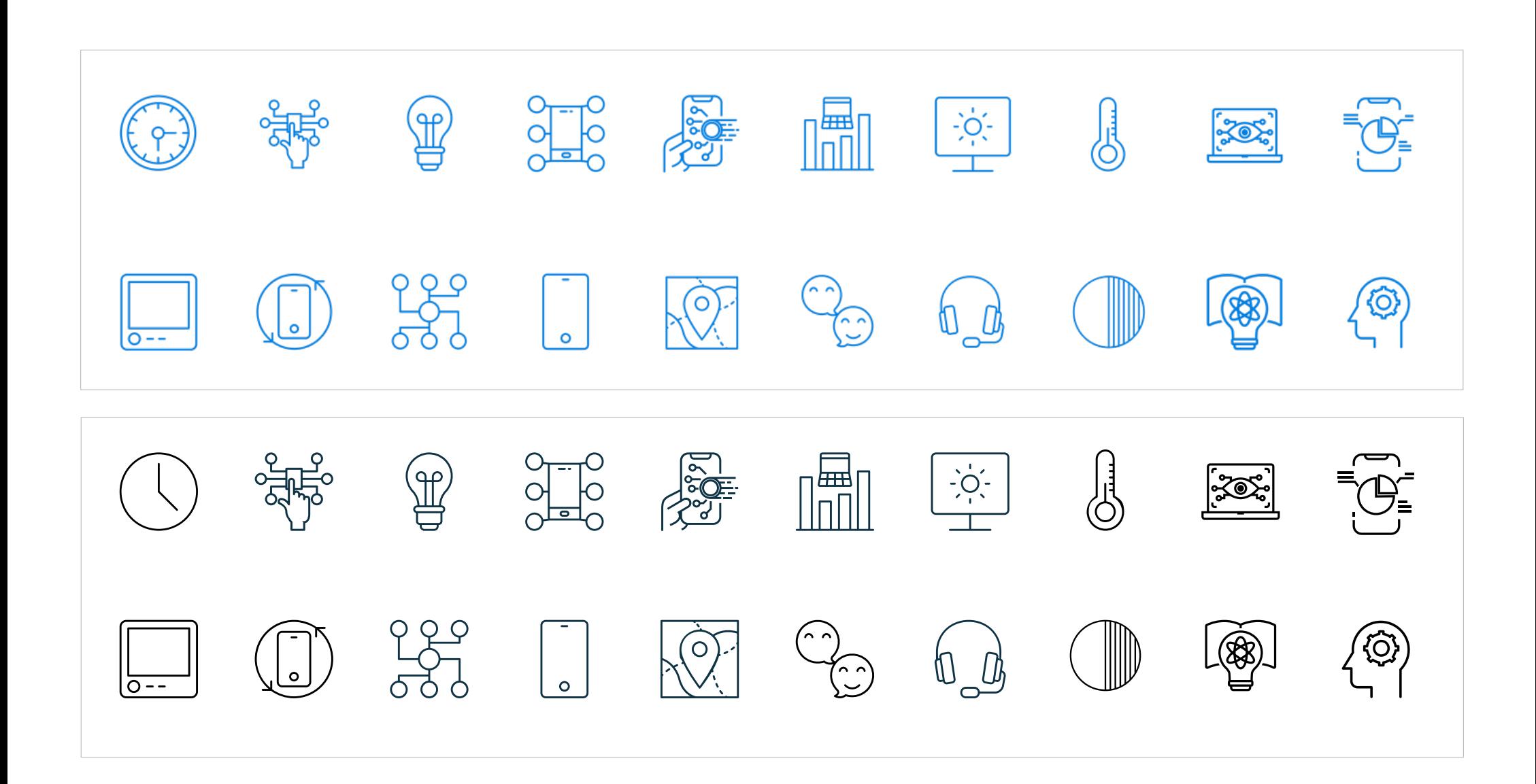

#### 2.6. Wykorzystanie Key Visualu w przestrzeni

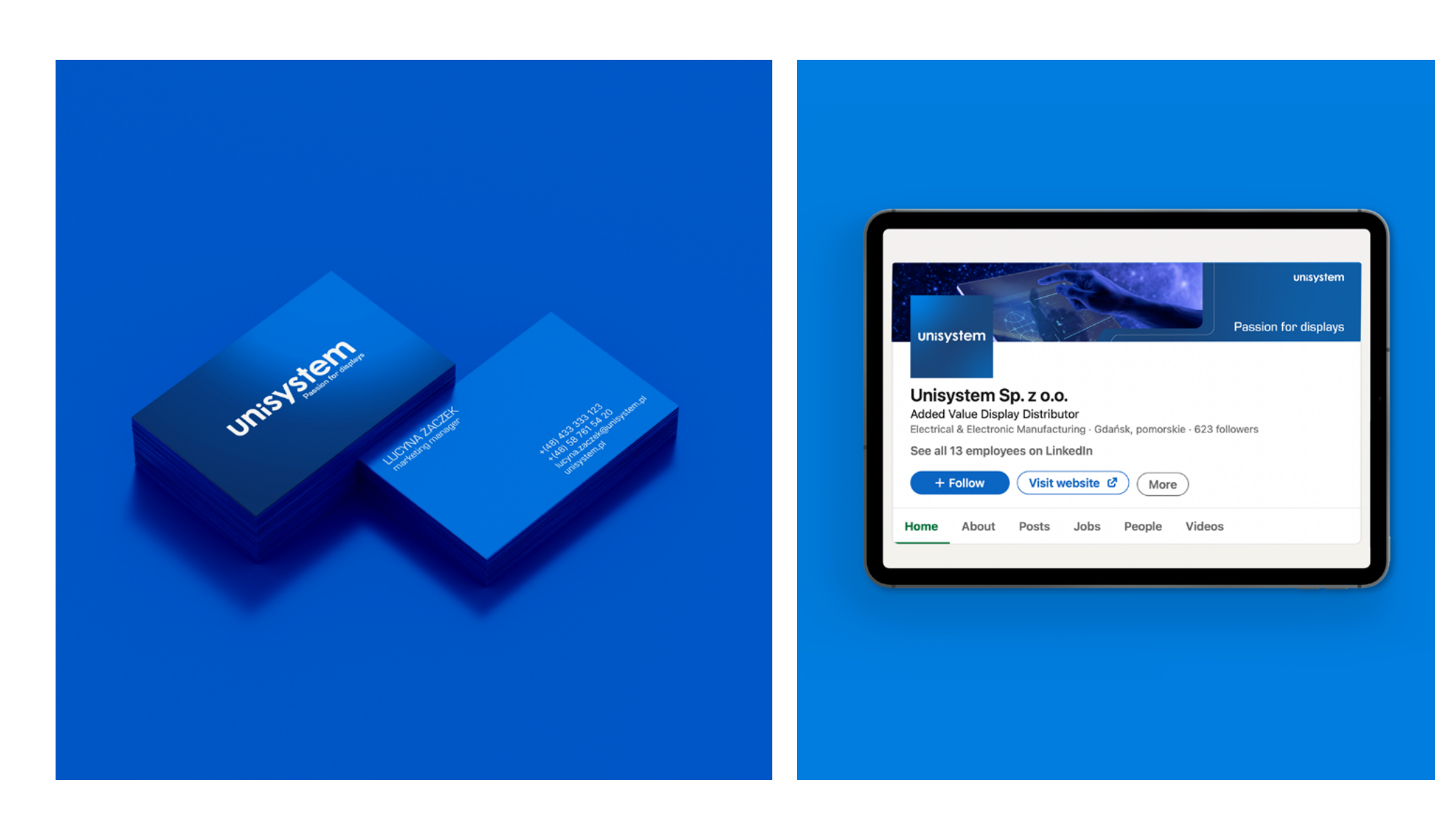

#### 2.7. Wykorzystanie Key Visualu w przestrzeni

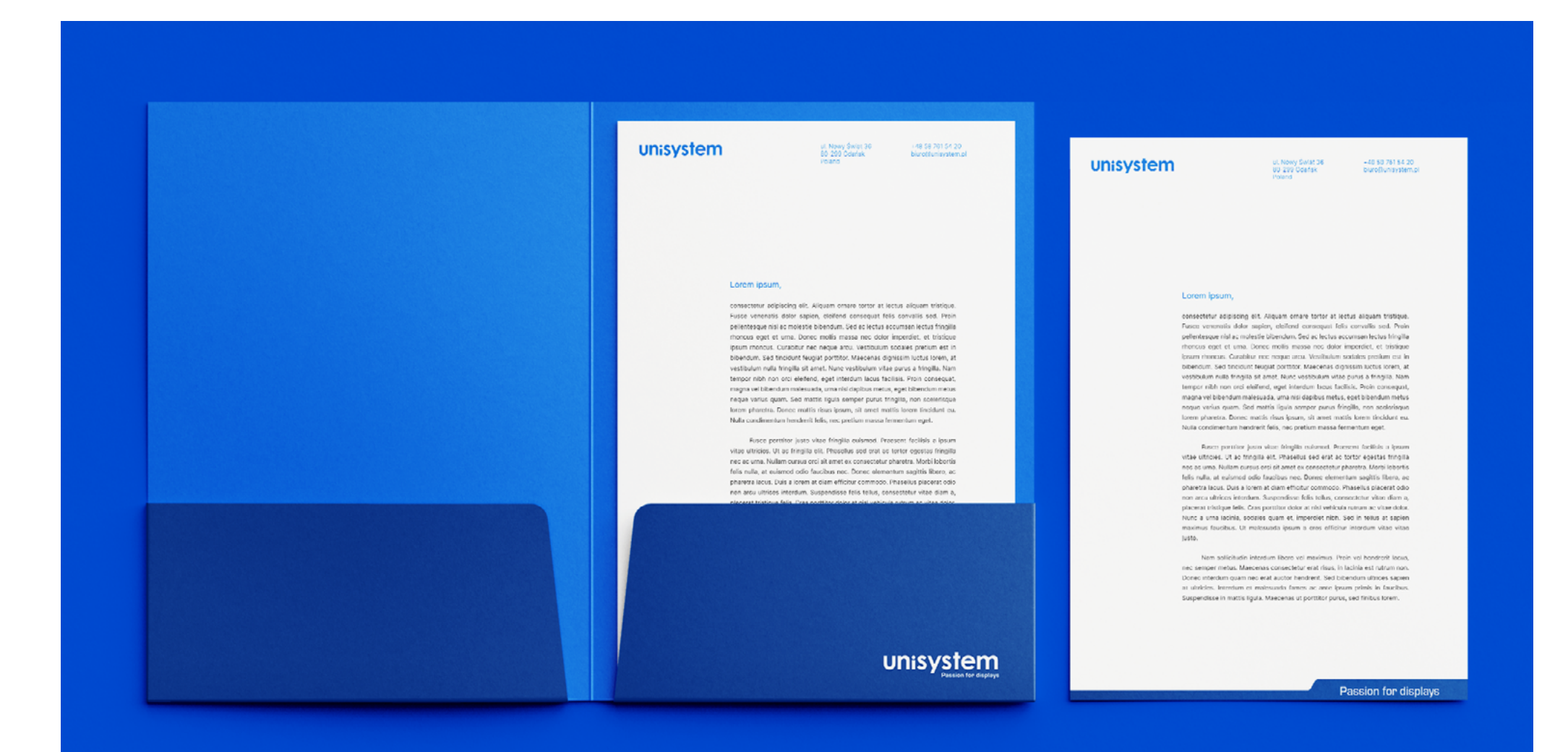

#### 2.8. Wykorzystanie Key Visualu w przestrzeni

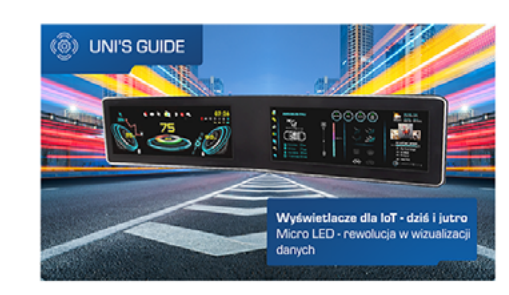

#### ŚCISŁA WSPÓŁPRACA ZAMIAST DELEGACJI ZADAŃ – KILKA SŁÓW O REALIZACJI PROJEKTÓW

Z perspektywy klienta końcowego, sam proces wprowadzania nowych produktów na rynek nie ma w zasadzie większego znaczenia. Bez względu na przebieg realizacji projektu, finalne urządzenie musi być odpowiednio funkcionalne i spełniać określone wymagania. Zdecydowana większość sprzętów pojawiających się obecnie w sprzedaży jest poprawnie wykonana w sensie...

**CZYTAJ CAŁOŚĆ** 

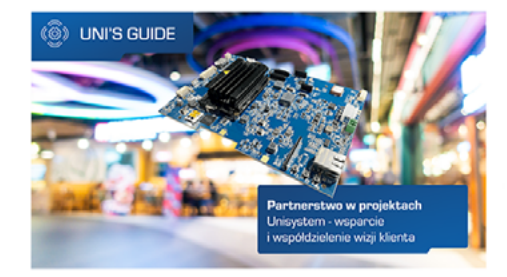

#### DIGITAL SIGNAGE DLA APLIKACJI (NIE TYLKO) TRANSPORTOWYCH -PANORAMICZNY WYŚWIETLACZ LCD OD AUO

Model P366IVN01.0, po długiej obecności w katalogu Unisystemu, zostaje zastąpiony przez swoją nowszą wersję: P366IVN01.1. Podobnie jak swój poprzednik, najnowszy produkt od AUO wyróżnia się połączeniem szerokiego formatu ze świetnymi parametrami oraz dużą uniwersalnością. Wysoki kontrast, długa atti ED Ladar

#### 2.9. Szablon prezentacji

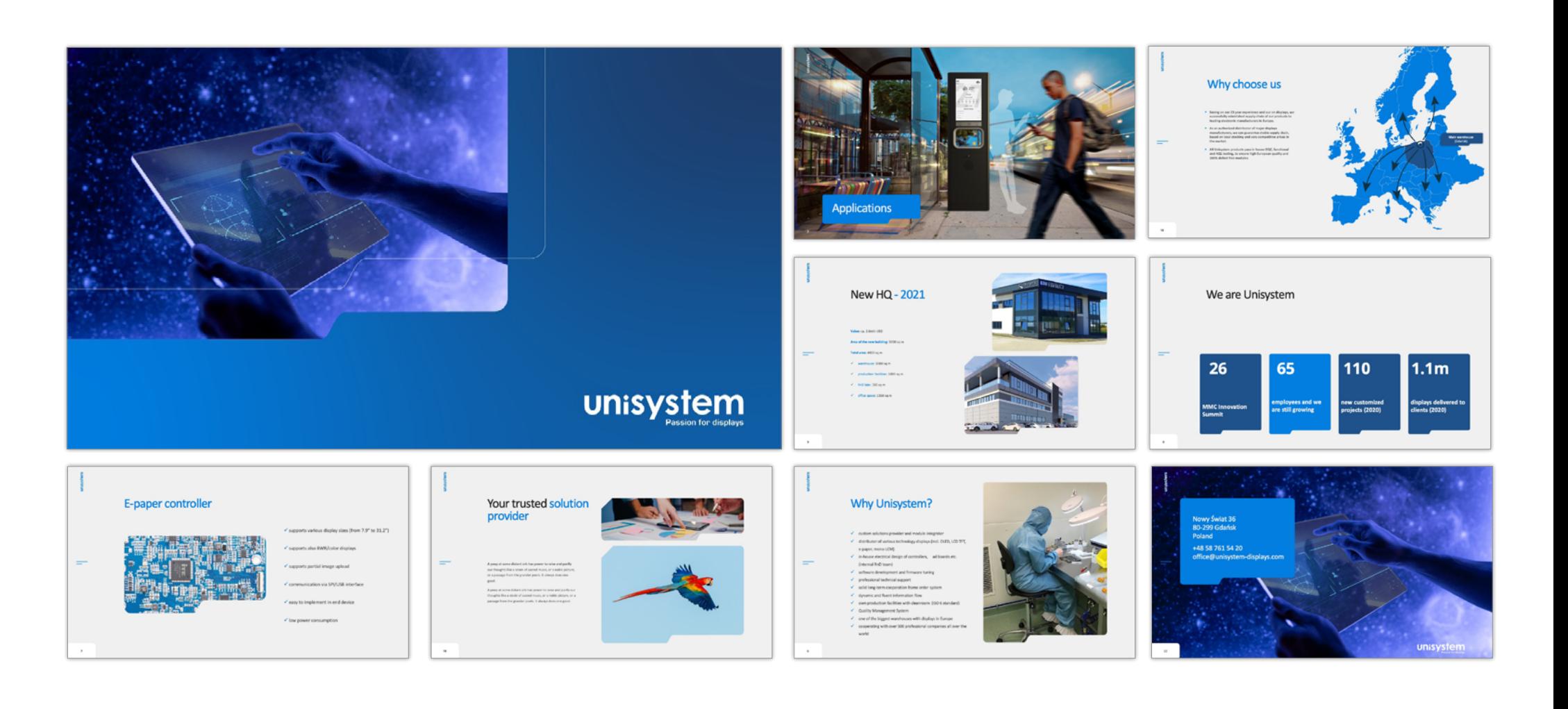

2.10. Sposób wykorzystania zdjęć

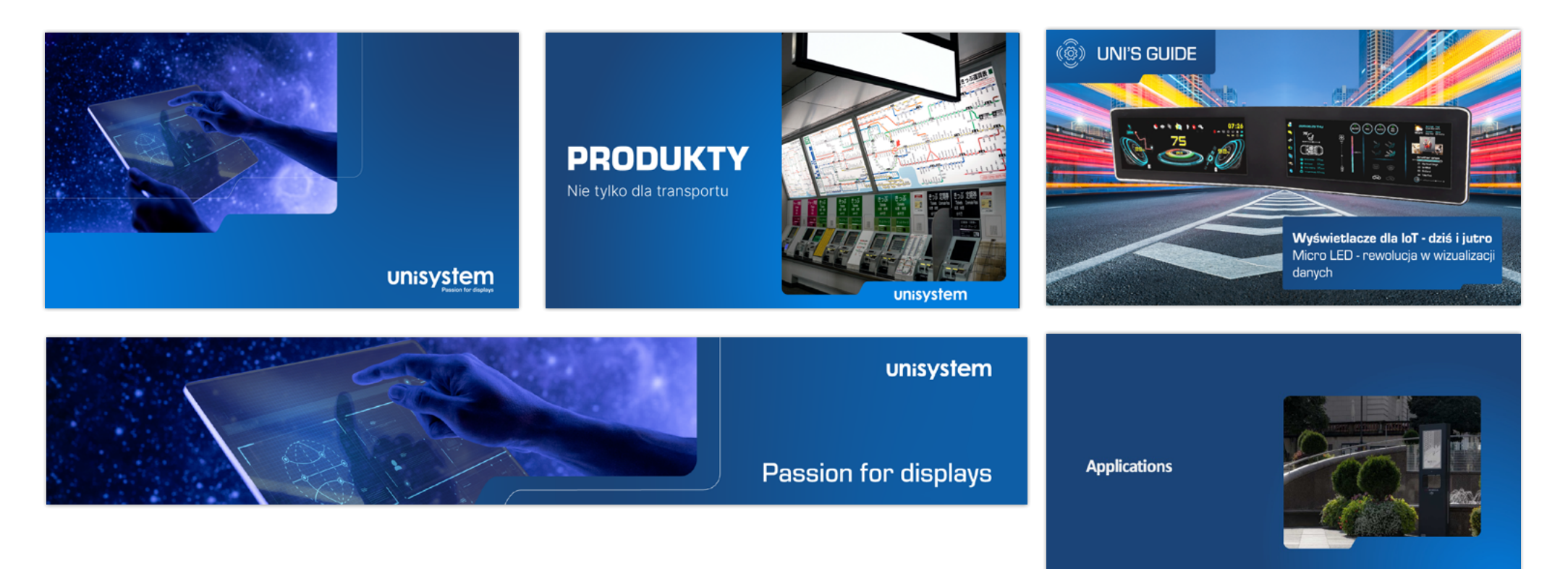

unisystem

#### 2.11. Kształty ramek

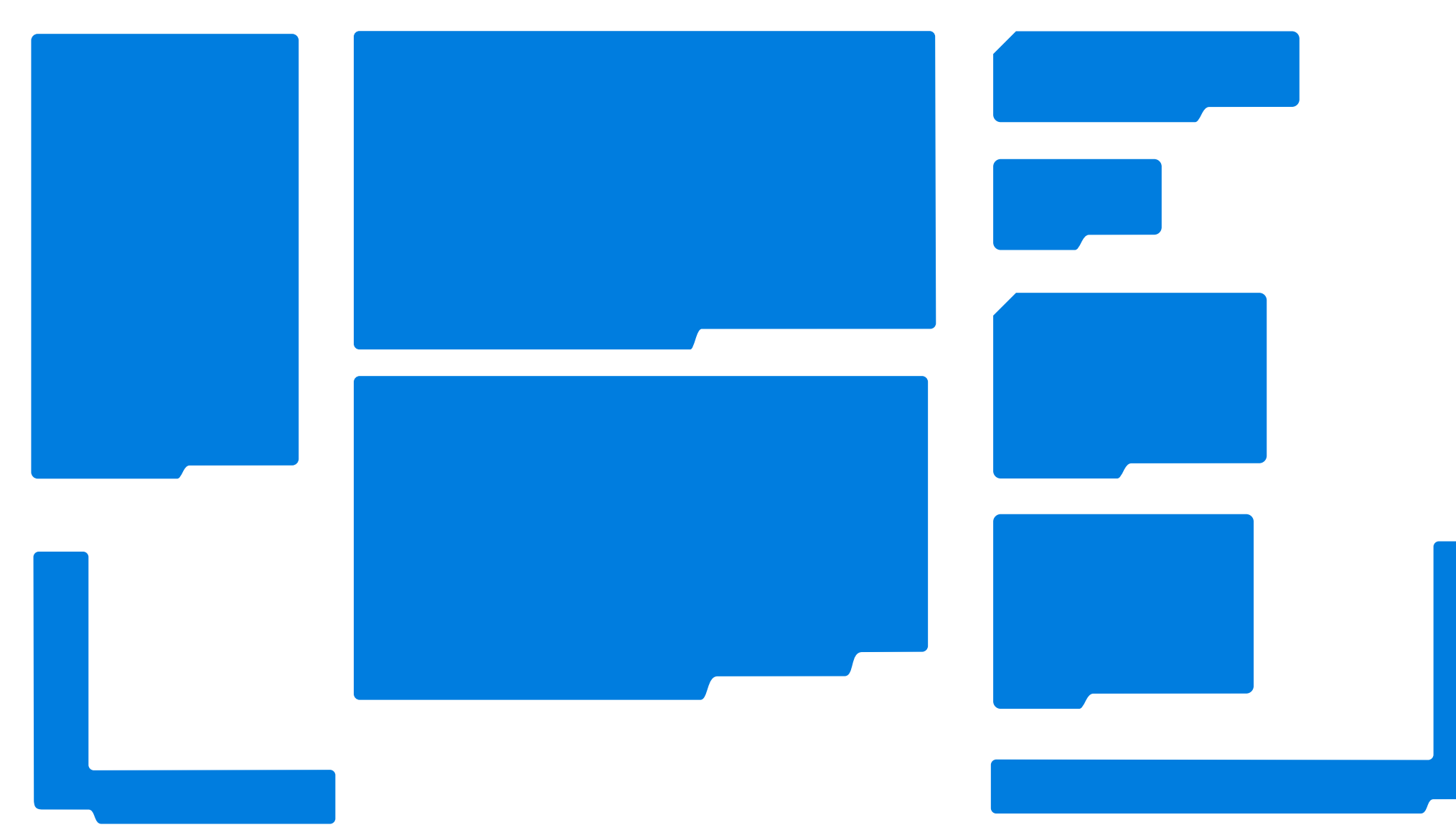

Created by

ZU sp. z o.o. ul. Na Zaspę 45/2, Gdańsk

zu.agency

hello@zu.agency +48 737 334 494